## Client–server Model For Hosoffice

30 ธันวาคม 2563

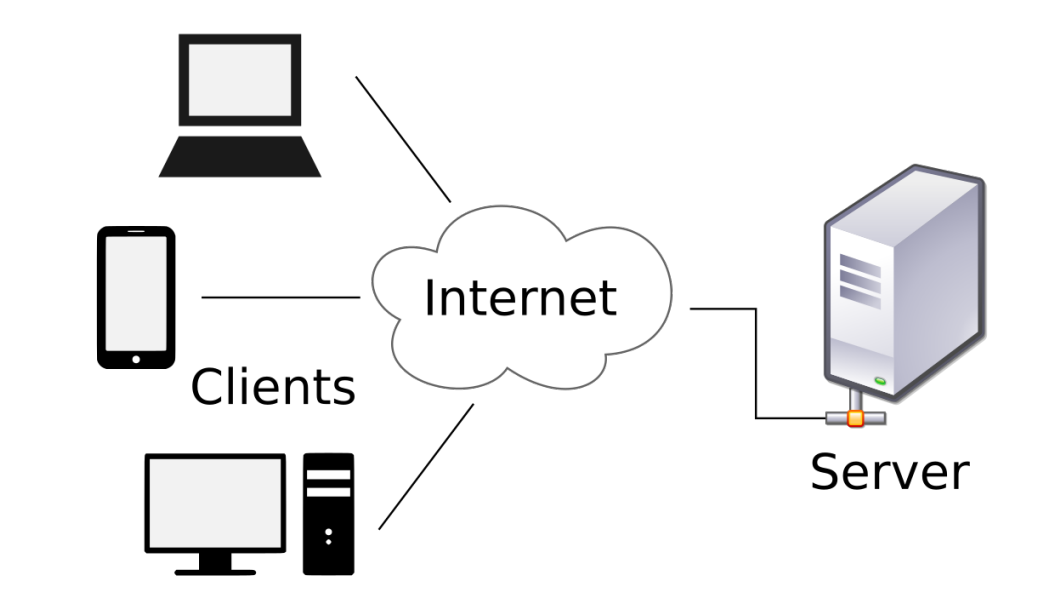

- ใช้ Server โครงการ Blockchain ที่ สสจ. จัดสรรให้ รพ. ทุก แห่งไปตั้งแต่ปี 2562 ซึ่ง สำนักงานพัฒนารัฐบาลดิจิทัล (DGA) ได้ยกเลิกโครงการแล้ว
- Server ให้ตั้งอยู่ในห้อง Server ของ รพ. ซึ่งมีห้องควบคุม ้อุณหภูมิ ระบบสำรองไฟ Internet และบุคลากร IT พร้อมกว่า สสอ.
- รพ. จะต้องมี Internet แบบ Fixed IP
- สสอ./รพ.สต. ใช้ Server ร่วมกับ รพ. แม่ข่าย ผ่าน Internet

<u>ಲ್</u> ้แนวทางการติดตั้ง Server สำหรับ ระบบ Hosoffice <u>ของ รพ./สสอ.'</u>